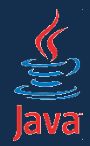

### **Vlákna v Jave (základy paralelného programovania)**

Róbert Novotný robert.novotny@upjs.sk

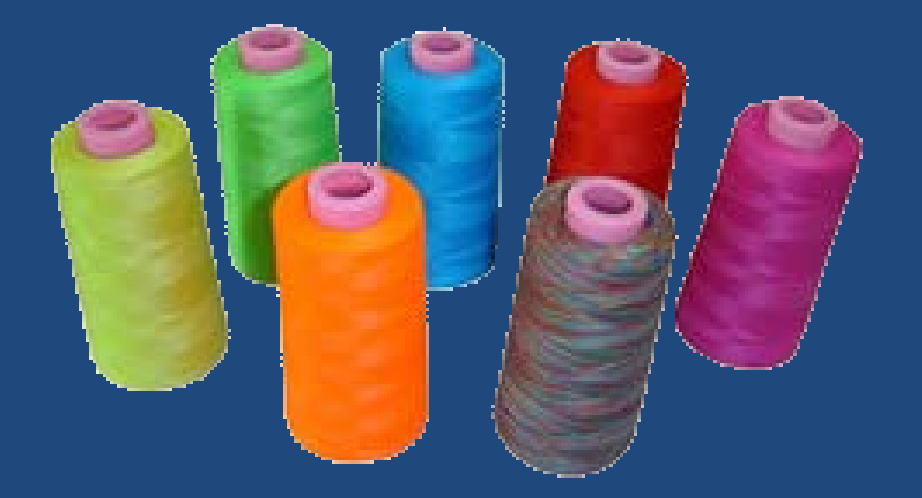

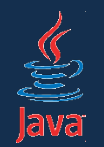

## Načo je dobré paralelné programovanie?

- algoritmus je definovaný ako postupnosť krokov, ktorá sa vykonáva postupne (sekvenčne, sériovo)
- softvér je implementáciou algoritmu, kde sa jednotlivé inštrukcie tiež vykonávajú sekvenčne

#### Čo keby sa niektoré inštrukcie dali vykonávať súčasne?

- *píšem text a zároveň kontrolujem pravopis*
- *prehliadam web a zároveň sa mi prehráva zvuk*

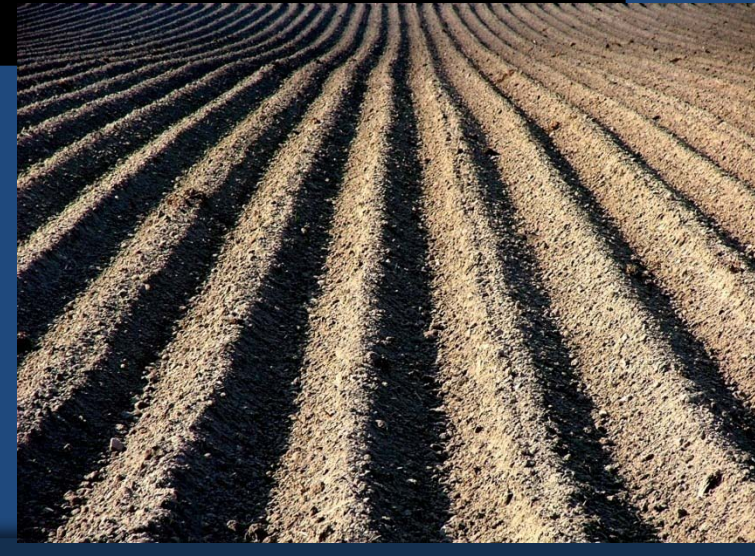

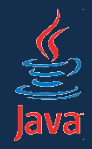

## Paralelné vykonávanie inštrukcií

- v súčasných operačných systémoch sa to už deje
- máme totiž **procesy** paralelne bežiace inštancie programov
	- koľko procesov beží vo vašich notebookoch?
- v rámci procesu môže paralelne bežať niekoľko vlákien (**thread**s)

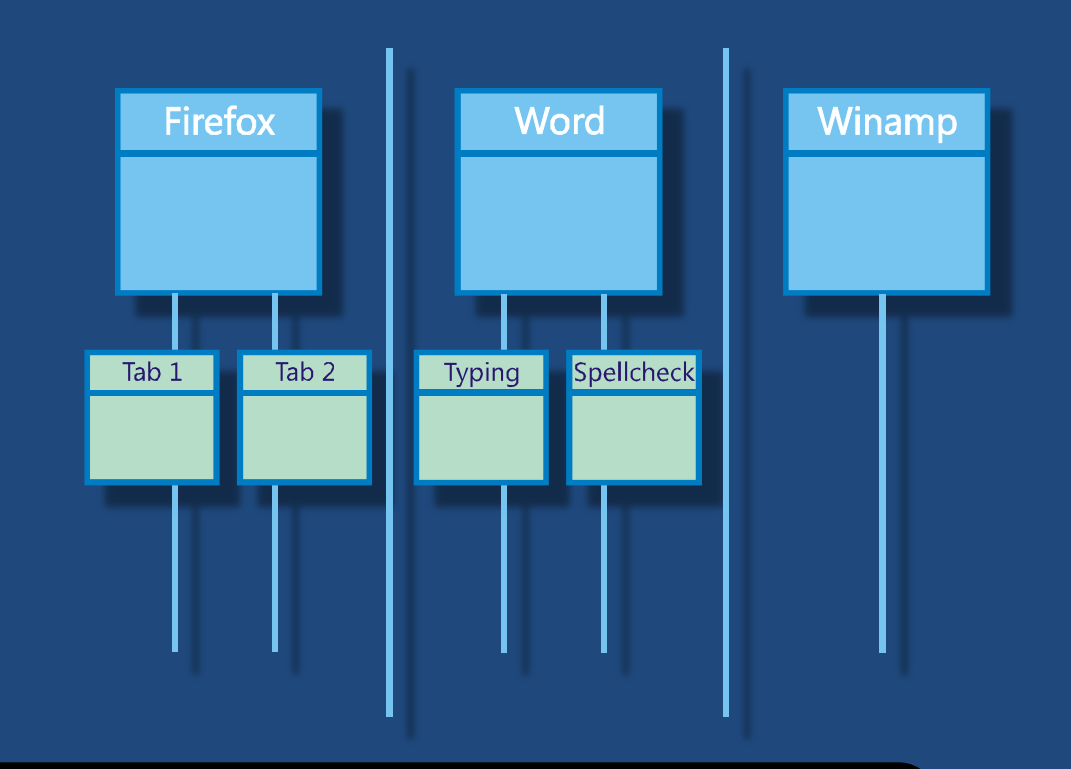

#### Každý proces pozostáva z minimálne jedného vlákna.

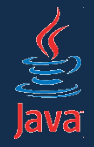

## Java a vlákna

- práca s vláknami bola braná do úvahy už pri návrhu Java platformy
	- C: rozšírenie cez viacero knižníc; C#: na úrovni Javy; PHP a Python: neuvažuje sa
- základné veci zabudované priamo do jazyka
	- vlákna sú objekty
	- základné koncepty vo viacerých štandardných balíčkoch
- Thread synchronized lock mutex monitor Runnable queue wait-notify threadsafety critical section executor callable

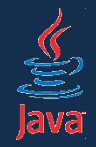

## Java a vlákna

- ako spustiť viacero paralelných úloh?
- viacerými spôsobmi (toť tradícia Javy)
- 1. vytvoriť **úlohu**, teda triedu implementujúcu java.lang.Runnable
- 2. do metódy run() uviesť kód, ktorý bude bežať paralelne
- 3. inštanciu spustiť **exekútorom**

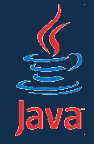

# Trieda implementujúca *Runnable*

public class NumberTask implements Runnable { private int number;

```
public NumberTask(int number) {
  this.number = number;
}
```

```
public void run() {
  for(int i = 0; i < 3; i++) {
    System.out.println(number);
  }
```
**·** trikrát vypíše na konzolu jedno číslo

}

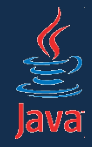

- exekútor je ,,služba", ktorej vieme zaslať viacero úloh
- postará sa o ich paralelný beh
- zvyčajne každú úlohu spustí v samostatnom vlákne

#### **Aký je rozdiel medzi vláknom a úlohou?**

- **úloha** predstavuje kód (algoritmus), ktorý sa má vykonať paralelne
- **vlákna** predstavujú paralelné behy úloh

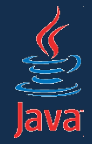

public static void main(String[] args) { ExecutorService executor = Executors.newCachedThreadPool(); NumberTask  $task1 = new NumberTask(24);$ NumberTask task2 = new NumberTask(12); System.out.println("Odosielam úlohu."); executor. submit(task1); System.out.println("Odosielam druhú úlohu."); executor. submit(task2); System.out.println("Úlohy odoslané."); executor.shutdown();

**}** 

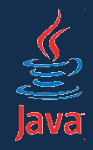

# Paralelný beh úloh v Jave

- po odoslaní úlohy cez submit() sa úloha **ihneď** spustí paralelne v inom vlákne
- po vykonaní všetkých úloh treba exekútora zastaviť (metóda shutDown())
	- inak pobeží na pozadí jedno vlákno, ktoré spravuje úlohy a aplikácia neskončí

Odosielam úlohu. 24 24 Odosielam druhú úlohu. 12 Úlohy odoslané. 24 12 12 ...

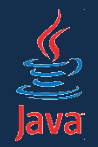

## Procesy vs. vlákna

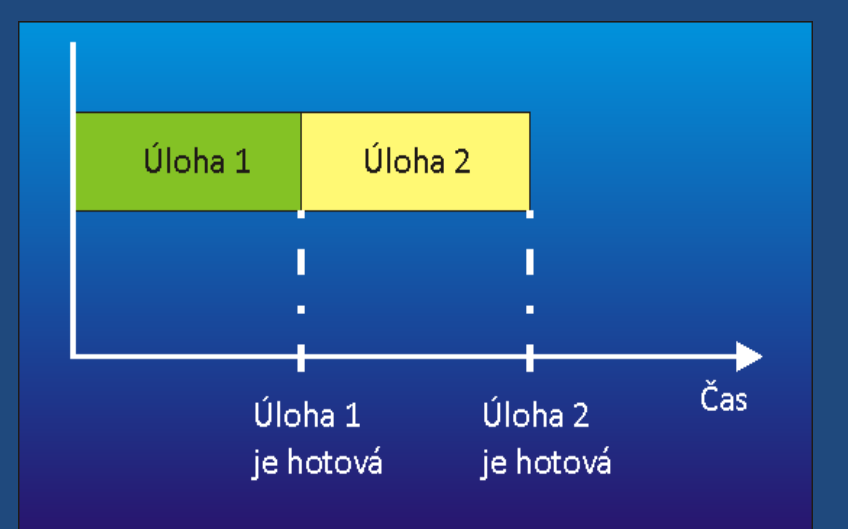

#### Bežný jednoúlohový systém Geniálny viacúlohový systém

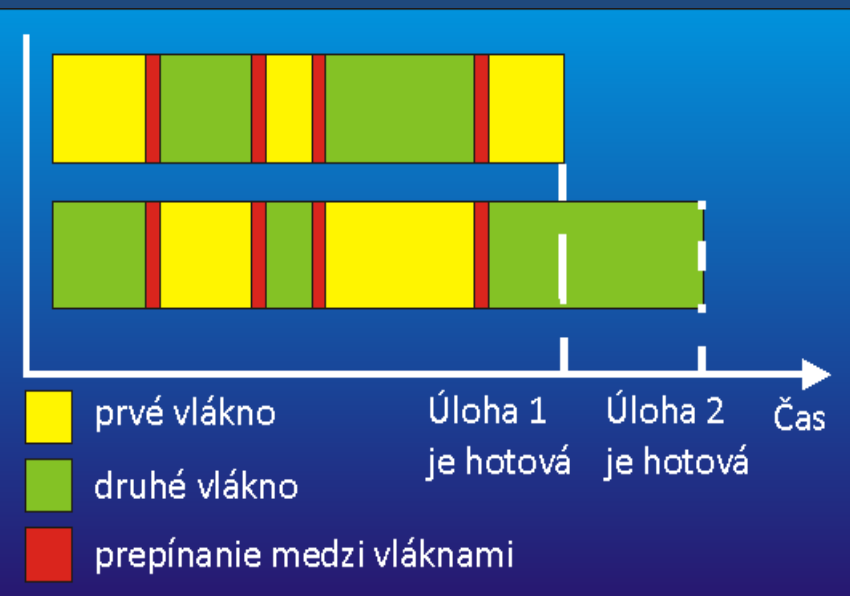

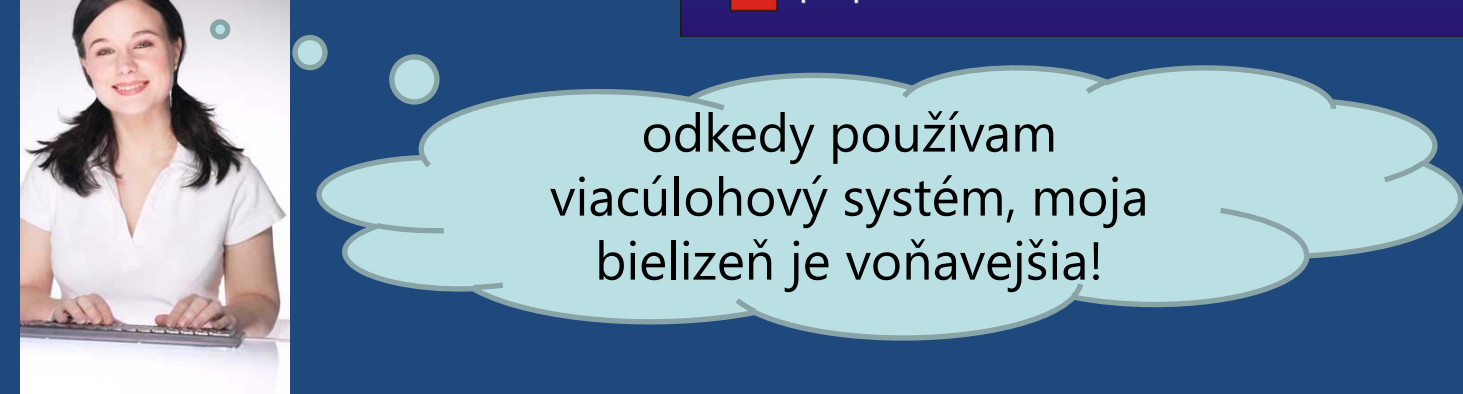

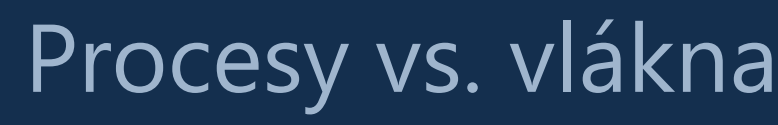

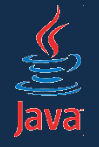

### • na jednom procesore Geniálny viacúlohový systém môže bežať v skutočnosti paralelne len jedno vlákno – na dvoch dve atď

• procesor budí ilúziu paralelnosti tým, že prepína vlákna medzi sebou

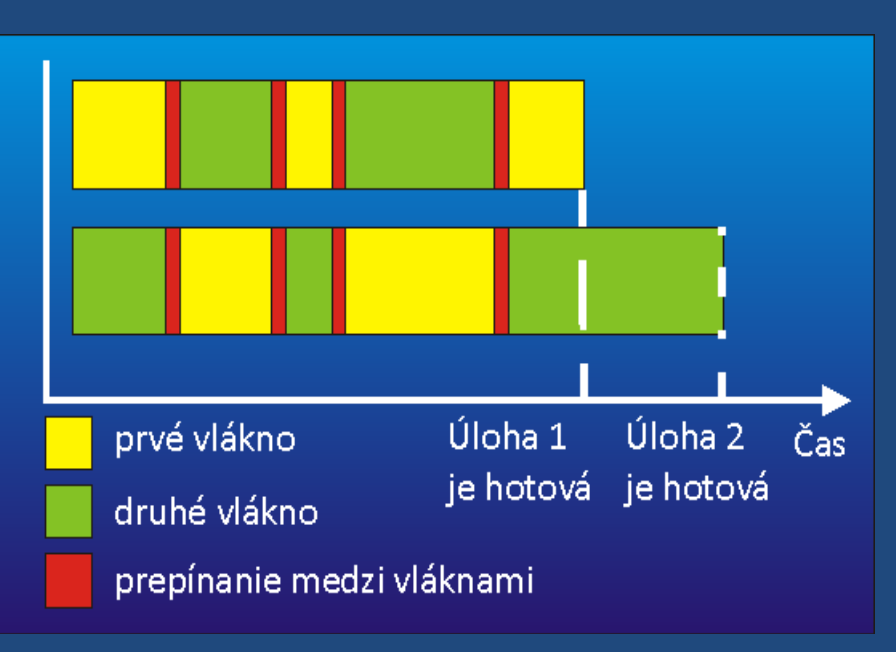

• time-slicing – procesorový čas je rozdelený medzi jednotlivé vlákna

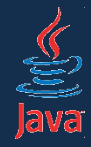

- prepínanie medzi vláknami je nedeterministické = náhodné
- výpis čísel je pri každom spustení programu v inom poradí, môže sa prestriedavať...
- jedna z tragédií: nedá sa spoliehať na poradie!

Odosielam úlohu. 24 24 Odosielam druhú úlohu. Úlohy odoslané. 24

Odosielam úlohu. 24 Odosielam druhú úlohu. Úlohy odoslané. 24 24 24

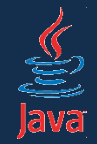

# Thread – klasická trieda pre vlákna

- úloha (= inštancia *Runnable*) bola zaslaná exekútorovi, ktorý ju spustil v paralelnom vlákne
- exekútor je elegantný, ľahko sa s ním pracuje
- **staršia možnosť**: úlohu podhodíme priamo vláknu, t. j. inštancii java.lang.Thread
- na inštancii zavoláme metódu start()

```
public static void main(String[] args) {
  Runnable úloha = new TicTacTask();
  Thread vlákno = new Thread(úloha);
 vlákno.start();
```

```
//aby sme videli, že kód beží paralelne:
while(true) \{System.out.println("Hlavné vlákno beží");
}
```
}

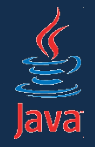

## Procesy vs. vlákna

- ak to preženieme s vláknami, môže sa stať, že aplikácia strávi čas prepínaním medzi nimi a neostane čas na skutočnú prácu
- ak sa máte hrať s dvoma deťmi, je to (pomerne) ľahké
- ak sa máte hrať s celou materskou škôlkou, strávite veľa času manažovaním detí, aby nepadali z okien, nebili sa...

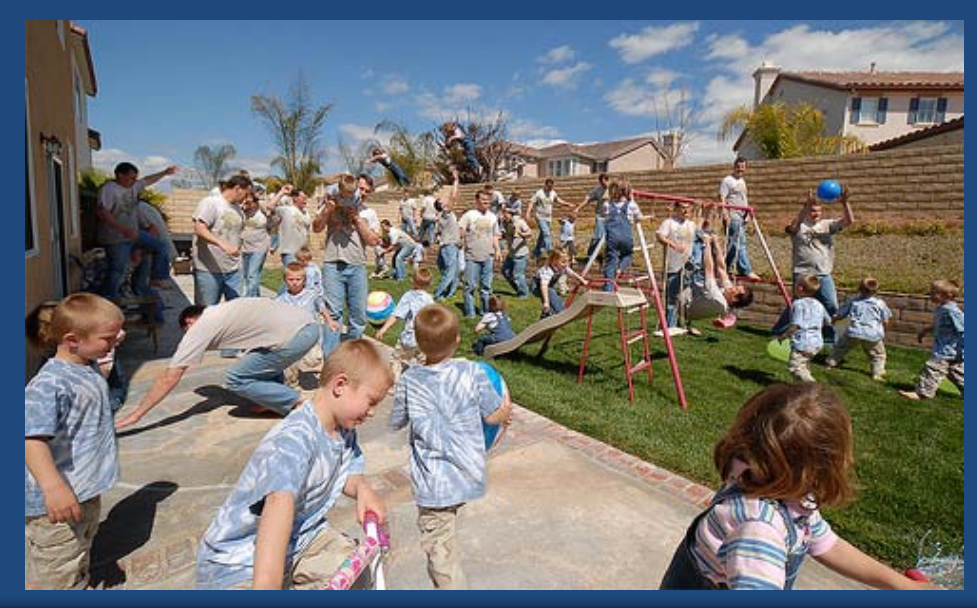

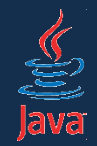

## Pozastavenie vykonávania úlohy (*sleep*)

- čo ak chceme, aby sa úloha v istom momente na chvíľu pozastavila?
	- príklad: vypíš číslo, čakaj, vypíš ďalšie
- vlákno vykonávajúce úlohu môžeme uspať (*sleep*)

**v metóde run() môžeme použiť**

try { TimeUnit. SECONDS. sleep(1); } catch (InterruptedException e) { }

- trieda *TimeUnit* má rôzne časové jednotky (*SECONDS*, *MILLISECONDS...*), v parametri sl eep() uvedieme dĺžku spánku
- výnimku budeme zatiaľ ignorovať

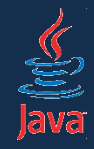

- naše vlákna bežali len krátku dobu
- zadali sme im úlohu, vykonali ju a skončili
- sú úlohy, ktoré bežia neustále:
	- kontrola pravopisu
	- prekresľovanie okna
- implementácia je jednoduchá:
	- kód v metóde run() pobeží v nekonečnom cykle
	- $-$  while(true)  $\{...\}$

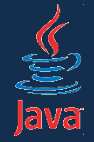

# Ukážka kódu vlákna

```
public class TicTacTask implements Runnable {
    public void run() {
         boolean isTiC = false;while(true) {
              String ticOrTac = isTic ? "tik" : "tak";
              System.out.println(ticOrTac);
              isTic = !isTic;
              try {
                   TimeUnit. SECONDS. sleep(1);
              } catch (InterruptedException e) { }
         }
     } 
}
             Každú sekundu vypíše "tik" alebo "tak".
                cyklíme sa do nekonečna: zabezpečíme priebežný beh 
               vlákna
              po vypísaní textu "zaspíme" na sekundu
                výnimku (ne)odchytíme, niekto totiž môže spiace vlákno 
                prebudiť skôr než vyprší limit
```
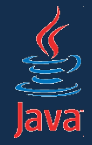

}

public static void main(String[] args) { ExecutorService executor = Executors.newCachedThreadPool(); TicTacTask task = new TicTacTask(); System.out.println("Odosielam úlohu."); executor. submit(task); // ... tu sa deje milión vecí ... executor. shutdown();

• shutdown() uzatvorí exekútor po dobehnutí všetkých úloh

- nové úlohy už nebudú prijímané
- lenže naša úloha nikdy nedobehne!
- táto aplikácia teda pobeží donekonečna

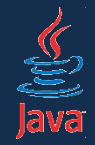

- shutdown() uzatvorí exekútor po dobehnutí úloh
- shutdownNow() sa pokúsi prerušiť beh vlákien, v ktorých bežia úlohy

executor.shutdownNow();

• ak namiesto **shutdown()** vložíme do aplikácie **shutdownNow()**, nič sa nestane!

Vlákno v Jave sa nedá odstreliť!

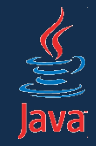

- vlákno bežiacej úlohy nie je možné odstreliť
- kedysi bola možnosť (metóda Thread#stop()), – objekty však mohli zostať v nekonzistentnom stave
- úlohe možno navrhnúť, aby sa ukončila
- shutdownNow() navrhne všetkým odoslaným úlohám v exekútore ukončenie
	- ak úloha spí (*sleep*), vyvolá sa *InterruptedException*, ktorú odchytíme a ukončíme beh
	- ak úloha nikdy nezaspí, musí aktívne volať statickú metódu Thread.currentThread().isInterrupted(), ktorá zistí, či nastalo prerušenie

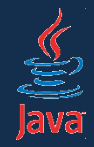

- metóda *shutdownNow()* nastaví na vlákne úlohy príznak "mal by si sa ukončiť"
- statické volanie Thread.currentThread().isInterrupted() zistí hodnotu príznaku a vynuluje ho
- bežné volanie *isInterrupted()* len zistí hodnotu príznaku
- volanie *interrupted()* zistí hodnotu príznaku a vynuluje ju

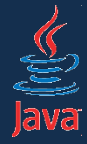

# Ukážka ukončenia behu úlohy

```
public class HeartBeatTask implements Runnable {
  public void run() {
    while(true) {
      System.out.println("Stále žijem.");
      if(Thread.interrupted()) { }System.out.println("Koniec.");
        return;
      }
    }
  } 
}
                    public static void main(String[] args) 
                      throws Exception {
                      ExecutorService executor = ...
                      HeartBeatTask task = new HeartBeatTask();executor. submit(task);
                      TimeUnit. SECONDS. sleep(2);
                      executor. shutdownNow();
                    }
spustíme "tlčúce" 
 vlákno, uspíme 
 hlavné vlákno na 
  dve sekundy a 
  potom tlčúce 
 vlákno ukončíme
```
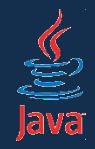

- každá nekonečne bežiaca úloha musí mať vo vnútri cyklu
	- buď kontrolu cez isInterrupted() / interrupted()
	- alebo mať možnosť sa uspať cez TimeUnit.XXX.sleep()
- v opačnom prípade je neodstreliteľná
- samozrejme, každé vlákno dobehne po (násilnom) ukončení aplikácie

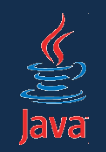

# Poznámky k *shutdown/shutdownNow*

- shutdown() ani shutdownNow() neblokujú beh hlavného vlákna
- po zavolaní týchto metód sa teda nečaká na ukončenie úloh
- ak chceme zastaviť exekútor a počkať na dobehnutie / odstrelenie úloh:

executor. shutdownNow(); executor.awaitTermination(1, TimeUnit.SECONDS)

- zavoláme **shutdown()** / **shutdownNow()**
- **awaitTermination()** počká daný čas
	- vráti **true**, ak sa exekútor zatvoril pred uplynutím lehoty

blokujeme hlavné vlákno 1 sekundu

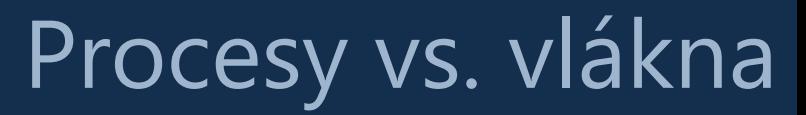

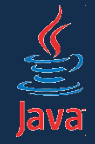

- vieme, že každý proces pozostáva z minimálne jedného vlákna
- vlákna zdieľajú spoločnú haldu (miesto, kde nažívajú objekty), procesy túto možnosť nemajú
	- to je výhoda: pohodlná výmena dát
	- to je najväčšia kliatba: nesprávne použitie vedie k nesmierne ťažkému ladeniu
- ale každé vlákno má svoje vlastné lokálne premenné, do ktorých iné vlákna nevidia

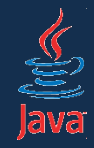

- vlákna si môžu zdieľať dáta (keďže majú spoločný prístup k halde)
- môže nastať viacero problémov:
	- *interferencia*: viacero vlákien pristupuje naraz k rovnakým dátam
	- *nekonzistencia*: jedno vlákno vidí dáta jedným spôsobom, iné vlákno vidí tie isté dáta inak
	- *uviaznutia*: vlákno pracuje nad zdieľaným dátami a tým zablokuje ostatné vlákna

# Spolupráca medzi vláknami 2

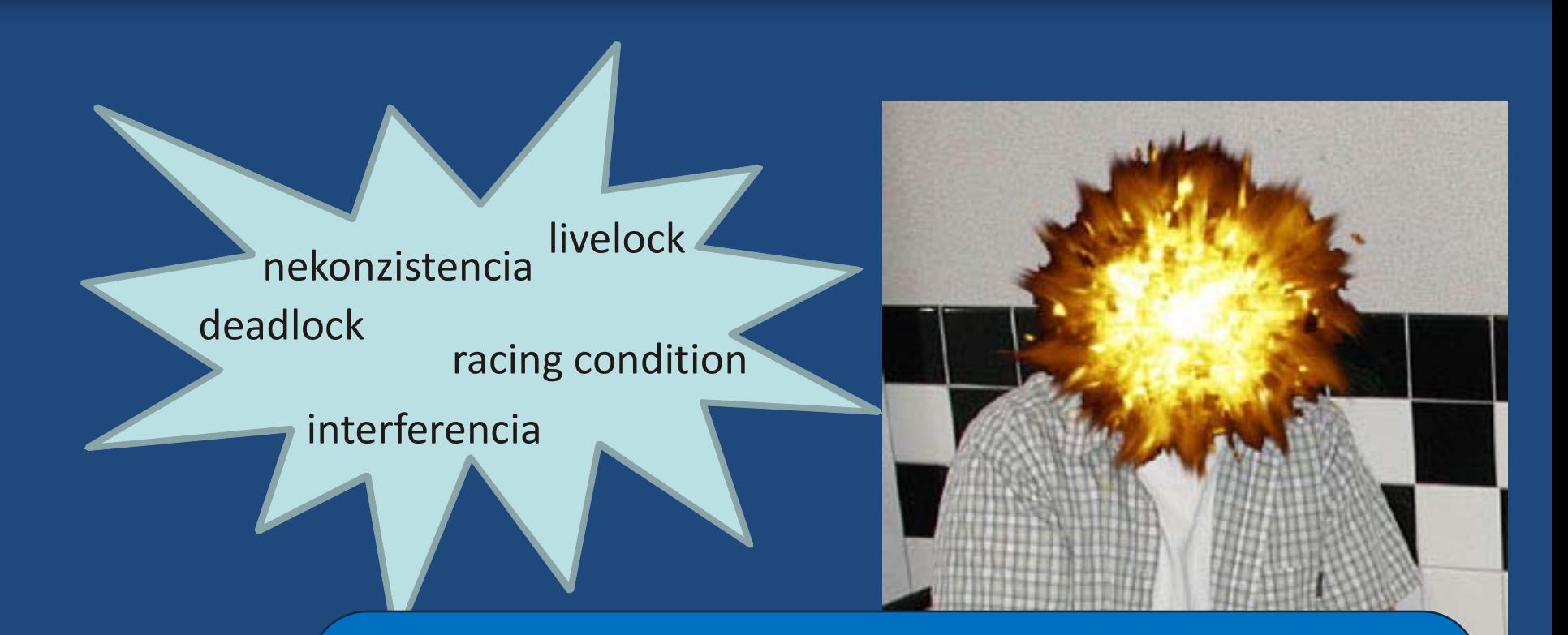

Niektoré problémy rieši synchronizácia!

 $\underbrace{\overset{\mathcal{K}}{\Xi}}_{\text{Java}}$ 

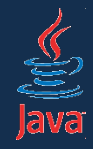

# Príklad, keď sa veci po..kazia

- Majme dvoch stravníkov (= dve vlákna) pristupujúcich k rovnakej jedálni
- Napriek zdanlivej paralelnosti sa v danej chvíli vykonáva len jediná inštrukcia (= riadok)

```
class Jedáleň {
  int početObedov;
```

```
public obslúž(Stravník s) {
  if(početObedov > 0) {
     početObedov = početObedov--;
  }
}
```
· Niektoré "jednoduché" operácie môžu byť postupnosťou viacerých operácií, aj keď to nie je zjavné:

}

početObedov-- => získaj hodnotu, zníž o 1, ulož hodnotu

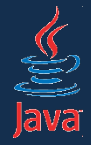

#### • Majme na začiatku päť obedov:

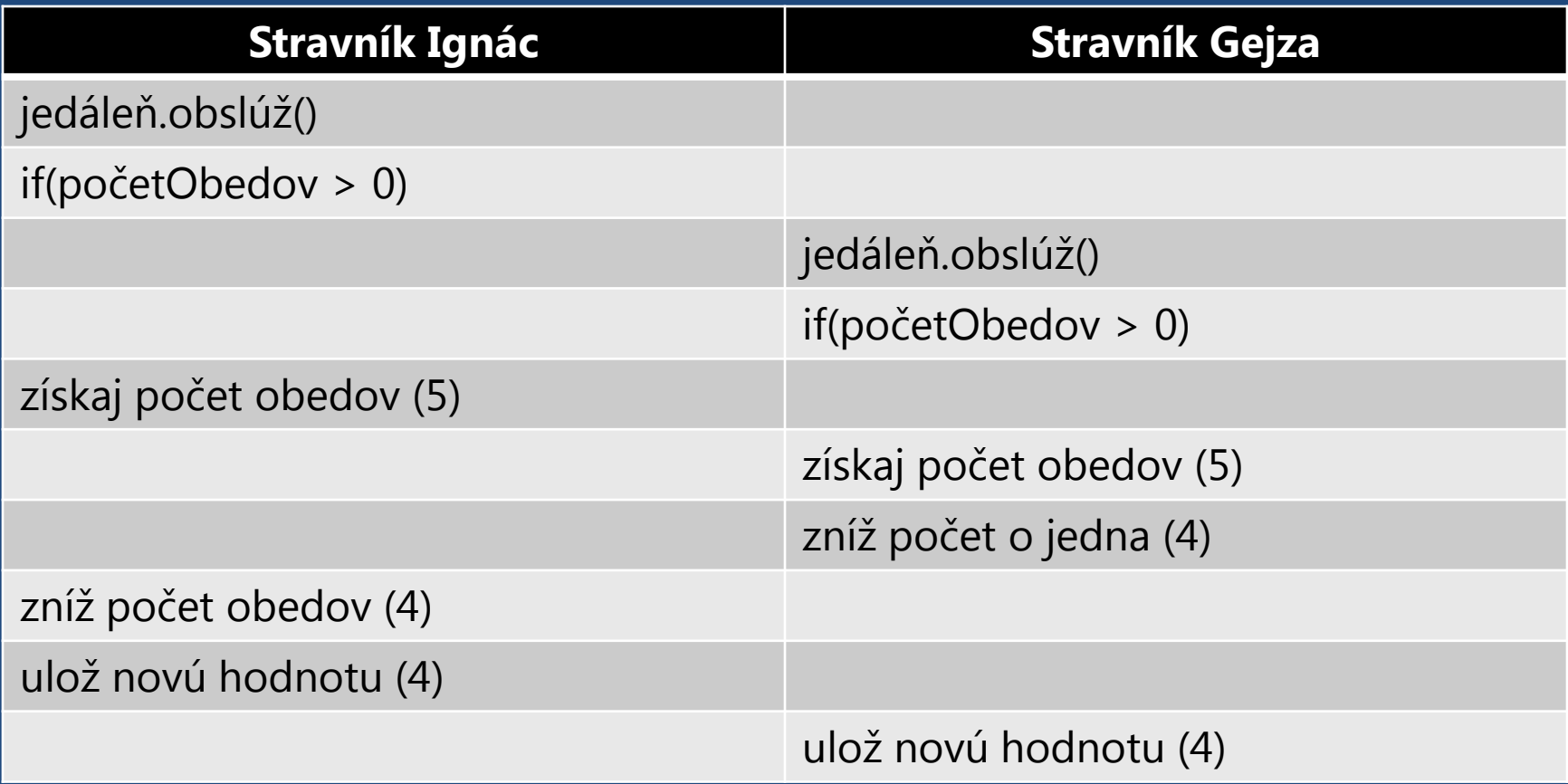

#### • Lenže na konci máme mať len tri obedy!

Paralelné programovanie v Jave 29

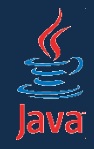

- predošlý príklad ukázal 2 veci:
	- zmena dát jedným vláknom sa nemusí prejaviť v druhom vlákne (nekonzistencia)
		- ešte extrémnejšia situácia: každé vlákno beží na samostatnom jadre s nezávislými cache pamäťami. Zmena premennej sa nemusí prejaviť v pamäti RAM, ktorú vidia všetky vlákna.
	- operácie vykonávané vláknami sa môžu prekrývať (interferencia)
		- môžu (ale nemusia! a to je horor!) nastať konflikty, ktoré sú zdanlivo nevinné alebo neodladiteľné

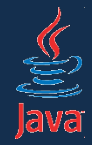

# Riešenie: kritická sekcia

- vlákno si môže zdieľané dáta uzamknúť pre seba, vykonať s nimi, čo treba a potom ich uvoľniť.
- ďalší negatívny príklad:
	- 1. mám rezeň na tanieri
	- 2. vezmem príbor
	- 3. slintám
	- 4. napichnem rezeň
	- 5. žujem
- zrazu zistím, že v prvom vlákne nemám čo napichnúť!

po treťom kroku ma plánovač úloh vypne a spustí druhé vlákno

- 1. mám rezeň na tanieri
- 2. vezmem príbor
- 3. slintám
- 4. napichnem rezeň
- 5. žujem

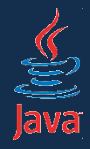

# Riešenie: kritická sekcia

- 1. vezmem rezeň
- 2. zamknem sa s ním do kuchyne
- 3. vezmem príbor
- 4. zjem
- 5. vyjdem z kuchyne

kritická sekcia

- kritická sekcia je úsek kódu, ku ktorému môže pristupovať najviac jedno vlákno
- celá filozofia sa nazýva monitor
- výlučný prístup jedným vláknom zabezpečíme zámkom na objekt, ktorý budeme modifikovať (tu: rezeň)
- mutex lock (mutual exclusion, vzájomné vylúčenie) zámok vzájomného vylúčenia

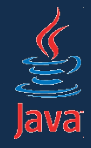

# Synchronizované metódy

- Metóda môže byť synchronizovaná
- Celá metóda je potom kritickou sekciou, kde sa uzamkne celá inštancia triedy.

```
class Jedáleň {
  int početObedov;
```

```
public synchronized obslúž(Stravník s) {
  if(početObedov > 0) {
     početObedov = početObedov--;
  }
}
```
- Synchronizovanú metódu na danej inštancii jedálne môže vykonávať najviac jedno vlákno.
- Ak chce iné vlákno vykonávať tú istú metódu, plánovač úloh ho zaradí do fronty.
- Analógia: horda ľudí pobehujúca pred kuchyňou a búchajúca na jej dvere.

}

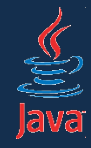

- Kritická sekcia by mala byť čo najkratšia.
- Dlhé kritické sekcie = dlhšia doba vykonávania = dlhý pobyt v kuchyni = dlhé čakanie = nervóznejší ostatní ľudia.
- Okrem toho: niekedy chceme uzamknúť aj iný objekt než seba

}

}

}

- blok synchronized umožňuje určiť kritickú sekciu
- a umožňuje určiť objekt, ktorý sa uzamkne

```
class Jedáleň {
  int početObedov;
```
public obslúž(Stravník s) { synchronized(this) { if(početObedov > 0) { početObedov = početObedov--; }

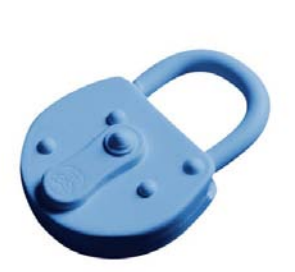

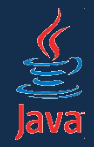

# Atomické operácie

- Niektoré operácie sú sami o sebe atomické: teda buď sa vykonajú celé, alebo sa nevykonajú vôbec.
- Priradenie do premennej a získanie jej hodnoty je atomické:
	- okrem primitívov typu double a long
- ak je inštančná premenná označená ako volatile, priradenie a čítanie je *vždy* atomické
- takáto premenná je navyše vždy viditeľná pre všetky vlákna
	- napr. optimalizácia ukladania hodnoty do cache je vypnutá, hodnota sa vždy číta z hlavnej pamäte

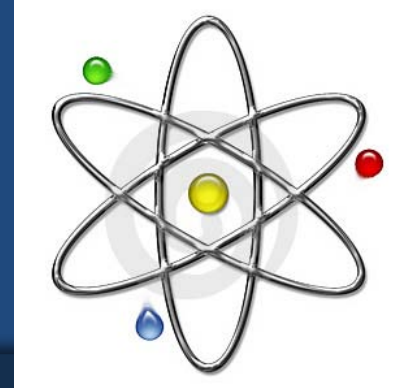

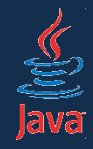

# Synchronizované sekcie kódu

- Kedy synchronizovať?
- Ak pracujem s dátami v inštančných premenných
	- prístup k lokálnym premenným v metóde nemusí byť synchronizovaný
- Ak pracujem s objektami, ktoré môžu byť zdieľané
- Trieda, ktorá pracuje s dátami bezpečne, sa nazýva threadsafe.
- Ak správne používame thread-safe triedu, tiež sme threadsafe.
- Takto môžeme zdola vybudovať bezpečnú aplikáciu
- Náznak svetového trendu: inštančné premenné sú zlé ;-)
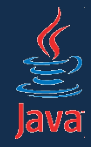

- Ako viem, či je trieda thread-safe?
- Mám to explicitne napísané v dokumentácii
- Ak to v dokumentácii nie je, predpokladám, že trieda nie je thread-safe
- Častý príklad: kolekcie (zoznamy, množiny...)
	- štandardné implementácie nie sú bezpečné
		- niekto mi môže zmeniť zoznam, keď cez neho prechádzam
		- dve vlákna môžu vkladať do rovnakého poľa v útrobách ArrayListu – ten sa rozpadne
	- prístup k nim treba synchronizovať, ale jestvujú aj iné možnosti

# Thread-safe triedy a zvyšok

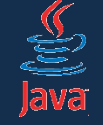

- riešenie z doby kamennej (Java 1.0):
	- zoznamu zodpovedá trieda java.util.Vector
	- pre mapu máme java.util.Hashtable
	- pre množinu máme... nič
		- môžeme si nasimulovať vektorom
- tieto triedy sú thread-safe

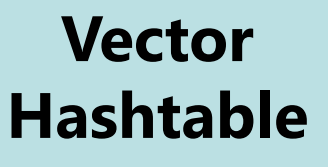

- bežná otázka na interview: *aký je hlavný rozdiel medzi ArrayList-om a Vectorom*?
- lenže tak, že všetky metódy sú *synchronized*
	- to je to nesmierne pomalé
	- rádovo 10-krát pomalšie oproti iným riešeniam
	- dlho sa totiž čaká na uvoľnenie zámku
- tieto triedy sú zastaralé, nie je dôvod ich používať, jestvujú oveľa lepšie spôsoby

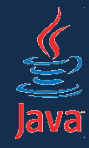

- trieda java.util.Collections má statické metódy
- vedia obaliť kolekciu a vrátiť jej thread-safe verziu
	- Collections.synchronizedList(*zoznam*)
	- Collections.synchronizedSet(*množina*)
	- Collections.synchronizedMap(*mapa*)
	- a pre zvyšné interfejsy kolekcií
- problém:
	- s takýmito kolekciami nemusíme pracovať v kritickej sekcii
	- ale: prechádzať ich musíme v kritickej sekcii
		- inak nedefinovaný stav

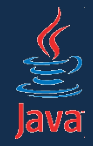

• synchronizácia platí len pre jednotlivé operácie

```
Set<String> mená = Arrays.asList("Ringo", "John", 
                                  "George", "Paul");
Set<String> synchroMená = Collections.synchronizedSet(mená);
for(int i = 0; i < synchroMená.size(); i++) {
  System.out.println(synchroMená.get(i));
}
```
- podmienka *i < synchroMená.size()* vo *for* cykle sa overuje v každej iterácii
- čo ak zistíme, že veľkosť je 5 a iné vlákno nám po overení podmienky vymaže posledný prvok? => NullPointerException
- iterovanie musí byť v kritickej sekcii!

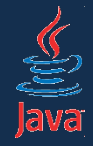

• iterovanie musí byť v kritickej sekcii!

```
synchronized(synchroMená) {
  for(String meno : mená) {
synchronized(synchroMená) {
  for(int i = 0; i < mená.size(); i++) {
    System.out.println(mená.get(i));
  }
}
```
System.out.println(mená.get(i));

### • problém: kým jedno vlákno iteruje, ostatné musia čakať...

}

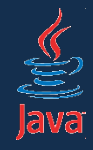

• čo sa stane, ak by sme zabudli na kritickú sekciu?

- skrátený for cyklus používa v skutočnosti iterátory (metóda iterator() vracajúca java.util.Iterator)
- tie sú *fail-fast* ak sa zmení kolekcia, cez ktorú iterujú, vyhodia výnimku ConcurrentModificationException
- ak iterujeme klasickým for cyklom, môžu sa diať divné veci!
	- zrada!
	- môžu sa vracať záhadné null hodnoty
	- celkovo sa to môže správať záhadne a nepredvídateľne

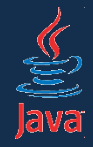

}

- synchronizované kolekcie sú len obmedzene thread-safe
- jednotlivé operácie sú thread-safe
- postupnosti operácii však už nie!

// vkladajme prvok do mapy, len keď v nej nejestvuje Map mapa =  $Col$  lections. synchronizedMap(new HashMap()); if (!mapa.containsKey(key)) { mapa.put(key, value);

- takýto kód musíme mať v kritickej sekcii
- budí sa mylný dojem, že stačí mi takto synchronizovať a mám pokoj, ale s týmto mi nepomôže nik!

čo ak po overení podmienky a ešte pred vložením prvku iné vlákno vloží prvok s rovnakým kľúčom?

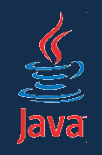

# Nevýhody synchronizovaných kolekcií

- zdanlivo sa s nimi pracuje jednoducho
- škálovateľnosť (= efektivita pri narastajúcom počte súčasných použití) klesá
- synchronizované kolekcie, vektory a hašovacie tabuľky podporujú prácu len s jediným zámkom:
	- v danej chvíli môže s kolekciou narábať jediné vlákno
	- ostatné musia čakať
- dokonca smutný protipríklad:
	- použitím synchronizovanej mapy chceme implementovať cache, do ktorej ukladáme často používané dáta, aby sme urýchlili prístup
	- môže sa stať, že vlákna budú čakať na získanie dát z cache dlhšie než by trvalo ich nové vytvorenie

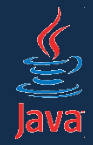

# Konkurentné kolekcie

- našťastie máme konkurentné kolekcie
- konkurentné kolekcie majú operácie implementované nad špeciálnymi algoritmami, ktoré podporujú paralelný prístup
- sú prirodzene a automaticky thread-safe

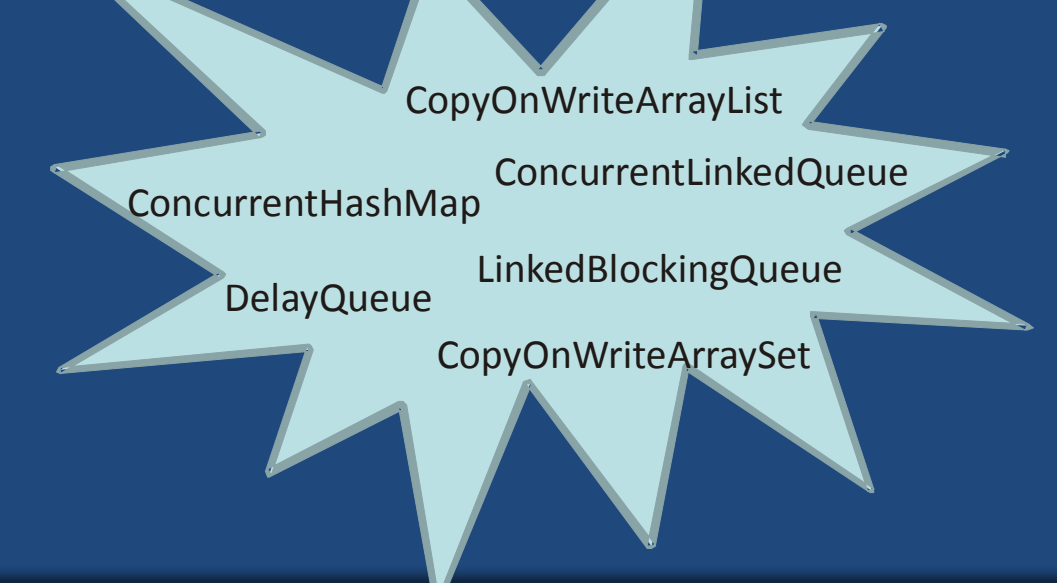

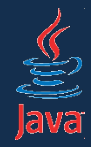

# Konkurentné kolekcie

- zoznam: java.util.concurrent.CopyOnWriteArrayList
	- užitočný, ak zoznamom prechádzame oveľa častejšie než ho modifikujeme
	- pracuje nad poľom zmeny vytvárajú na pozadí nové pole
	- iterovanie: na začiatku sa vytvorí kópia poľa, nad ktorou sa iteruje. Ak sa počas iterovania pole zmení, iteráciu to neovplyvní
- množina: java.util.concurrent.CopyOnWriteArraySet
	- analogický k zoznamu
- mapa: java.util.concurrent.ConcurrentHashMap
	- získavanie prvkov zvyčajne neblokuje
	- operácie získavania a modifikovania sa môžu prekrývať
	- získavanie zodpovedá stavu po poslednej ukončenej modifikácii
	- pracuje nad viacerými hašovacími tabuľkami, ktoré sú interne uzamykané jednotlivo

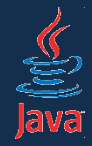

# Konkurentné kolekcie

- front pevnej dĺžky: java.util.concurrent.ArrayBlockingQueue
	- kolekcia FIFO (prvý vložený prvok bude aj prvým vybratým)
	- prázdny front => vyberanie prvkov čaká na naplnenie zoznamu
	- plný front => vkladanie prvkov čaká na vyprázdnenie
	- dĺžka frontu je nemenná, nikdy sa nezväčšuje
	- dobré pre problém *producent-konzument*
- všeobecný front: java.util.concurrent.ConcurrentLinkedQueue
	- typická trieda pre kolekciu zdieľanú viacerými vláknami
	- FIFO
	- neobmedzená dĺžka
- k dispozícii aj ďalšie fronty:
	- prioritné fronty, synchrónne (výbery spárované s vkladaniami)...

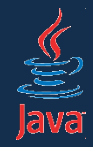

### Koordinácia vlákien

- behy úloh vo vláknach možno koordinovať
- základné operácie:
	- interrupt navrhne vláknu úlohy, aby sa ukončilo
	- sleep vlákno sa uspí na nejaký čas
	- yield vlákno sa dobrovoľne vzdá procesorového času v prospech ostatných vlákien
	- join vlákno sa spustí až po dobehnutí iného vlákna
	- wait-notify vlákno sa uspí a čaká, kým ho niekto neupozorní
- nesprávne použitie môže vyvolať mnoho ťažko laditeľných problémov: deadlock, livelock...

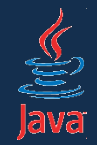

- ak úloha beží v exekútore, volanie *shutdownNow()* preruší všetky vlákna
- ak úloha beží vo vlákne, zavolaním interrupt() na inštancii *Thread*u navrhnem vláknu ukončenie
- platia tie isté odporúčania ako pri shutdownNow()

```
public static void main(String[] args) 
  throws Exception {
  TicTacTask task = new TicTacTask();
  Thread ticTacThread = new Thread(task);
```

```
ticTacThread.start();
```

```
TimeUnit. SECONDS. sleep(2);
ticTacThread.interrupt();
```
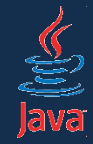

- v úlohe môžem zavolať *TimeUnit.[časováJednotka].sleep()*
- ak mám inštanciu vlákna, môžem na nej zavolať sleep() priamo.
- v parametri udám milisekundy

```
public static void main(String[] args) 
  throws Exception {
  TicTacTask task = new TicTacTask();
  Thread ticTacThread = new Thread(task);
  ticTacThread.start();
  // uspím hlavné vlákno
  TimeUnit. SECONDS. sleep(2);
 // uspím tik-tak vlákno na 4 sekundy
  ticTacThread.sleep(4000)
}
```
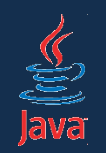

- úloha sa môže na chvíľu dobrovoľne vzdať procesorového času
- galatne uvoľní procesor iným vláknam
- na rozdiel od sleep(), kde zadávame čas, tuto je na zvážení procesora, ako dlho nechá vlákno čakať
- v úlohe zavoláme Thread.currentThread().yield()
- ak máme inštanciu Thread-u, môžeme yield() volať priamo na nej
- praktické použitie veľmi zriedkavé

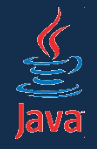

- vlákno sa môže spustiť po dobehnutí iného vlákna
- metóda t.join() aktuálne vlákno sa spustí po dobehnutí vlákna *t*
- funguje len na Threadoch, ale vieme nasimulovať aj v exekútorovi
- hlavný bežec začne bežať po dobehnutí prvého vlákna:

```
public static void main(String[] args) 
  throws InterruptedException {
 Thread prvéVlákno = ...
 prvéVlákno.start();
 prvéVlákno.join();
  for (int i = 0; i < 10; i++) {
    System.out.println("Hlavný bežec beží
      + i + ". kolo.");
  }
```
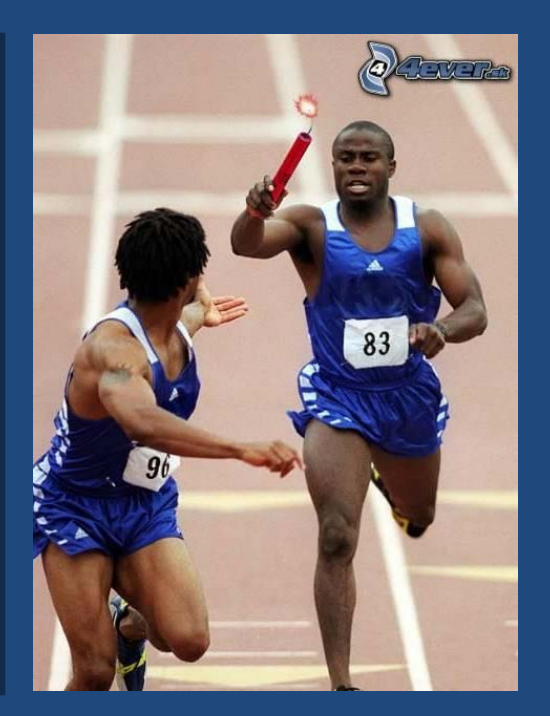

# Ďalšie problémy pri koordinácii vlákien

- problém obedujúcich filozofov (Dijkstra, 1965)
- pri stole sedí päť filozofov, ktorí
	- buď osamote uvažujú
	- alebo jedia špagety
- filozofovia majú po ľavici a pravici 1 vidličku
- špagety jedia 2 vidličkami
- použiť môžu len vidličky po ľavici a pravici (žiadne naťahovanie cez stôl!)
- filozofovia medzi sebou nekecajú

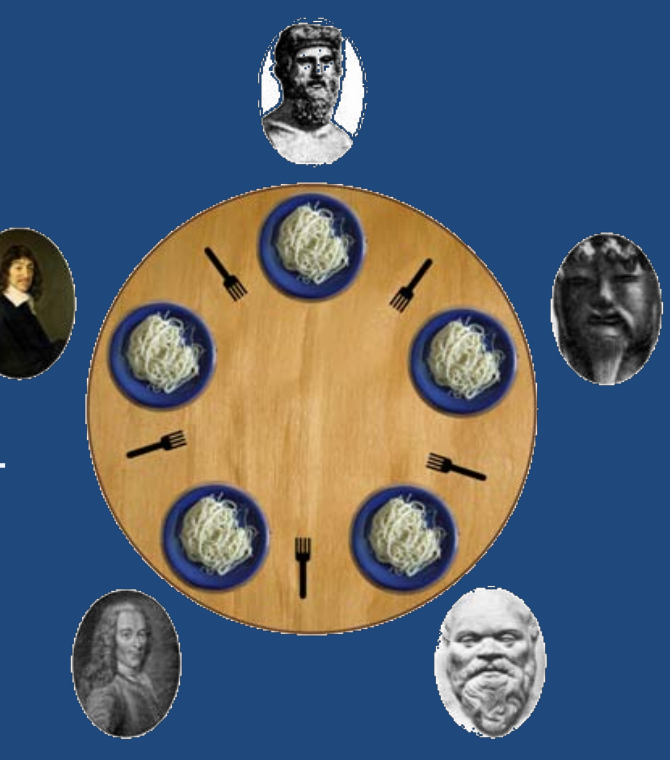

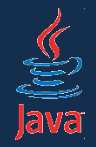

# Obedujúci filozofovia a deadlock

- čo ak každý filozof schytí vidličku po ľavici?
- každý filozof začne čakať na vidličku po pravici, aby mohol jesť
- lenže tie sú obsadené!
- Descartes čaká, kým mu Voltaire uvoľní vidličku, lenže ten čaká na Platóna... Socrates čaká na Descarta

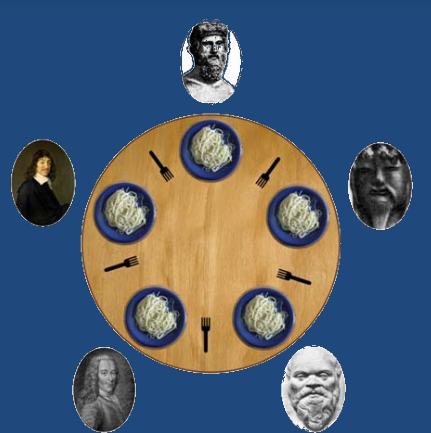

Uviaznutie! Deadlock!

• filozofovia zvádzajú súboj o obsadenie vidličky, lenže víťaz závisí od načasovania vlákien. To je nedeterministické:

Race Condition!

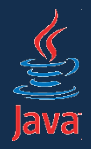

*"Ak sa na križovatke stretnú dve súpravy, obe sú povinné zastaviť. Súprava môže pokračovať v jazde až po tom, čo druhá súprava opustí križovatku."*

### *-- nelogický železničný zákon v Kansase*

- **1. vzájomné vylúčenie**: prostriedok (dáta) môže využívať najviac jedno vlákno (vidličku drží len 1 filozof)
- **2. drží a čaká**: vlákno drží jeden prostriedok a čaká na iný (filozof drží jednu vidličku a čaká na druhú)
- **3. vylúčenie preemptívnosti**: vlákno sa musí vzdať prostriedku dobrovoľne. Nie je k dispozícii spôsob, ktorým je možné odobrať vláknu prostriedok. (filozofovi nemôže nik odňať vidličku)
- **4. cyklické čakanie**: dve či viac vlákien tvoria cyklickú postupnosť, kde jedno vlákno čaká na prostriedok držaný nasledujúcim vláknom v postupnosti (Descartes čaká na Voltaira, ... čaká na Descartesa)

# Oprava deadlocku a livelock

- zavedie sa časový limit
- ak filozof drží ľavú vidličku a do piatich minút sa neuvoľní pravá vidlička, musí ľavú vidličku položiť
- potom *musí* ďalších päť minút uvažovať
- zbavíme sa uviaznutia
- čo ak všetci *naraz* prídu k stolu*, naraz* zdvihnú ľavé vidličky, po piatich minútach ich položia a potom čakajú päť minút, potom opäť *naraz* zdvihnú ľavé vidličky...

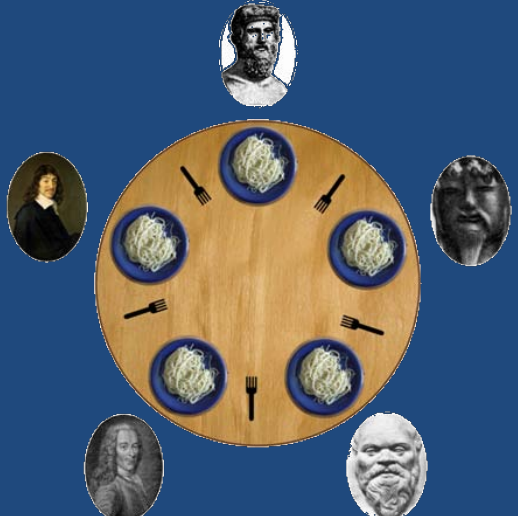

### **Livelock**! Vlákna pracujú, ale systém prešľapuje na mieste.

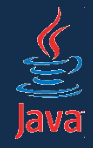

# Obedujúci filozofovia

- čo ak máme dvoch filozofov sediacich oproti (napr. Descartesa a Konfucia), ktorí rýchlo jedia a rýchlo uvažujú?
- každý vezme dve vidličky
- najedia sa a odložia ich
- ale predtým než sa dostanú k vidličkám ostatní, ich opäť chytia

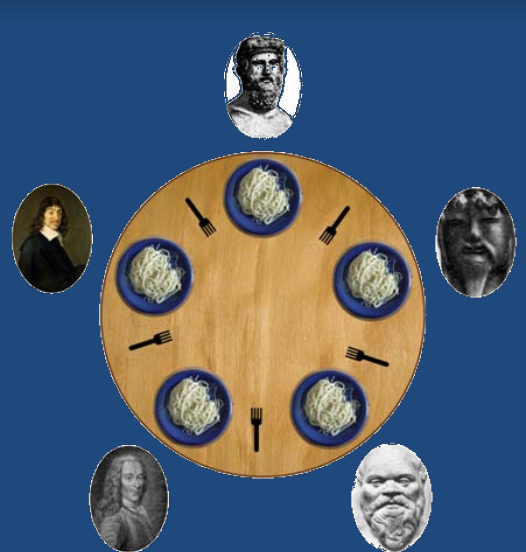

#### Starvation! Vyhladovanie!

- ostatní traja filozofovia smutne sedia a hladujú
- · problém je s načasovaním: ak procesor uprednostňuje niektoré vlákna, ostatné môžu čakať veľmi dlho

# Riešenie obedujúcich filozofov

- zavedenie čašníka
	- filozof musí požiadať čašníka o povolenie zobrať si vidličku
	- najprv si berie ľavú a potom pravú
- očíslovanie vidličiek a filozofov
	- filozof najprv berie vidličku s nižším číslom a potom s vyšším číslom
	- odkladá najprv vyššiu vidličku, až potom nižšiu
	- ak sa všetci vrhnú na jedenie naraz, piaty filozof bude musieť čakať
- a mnohé iné riešenia (prístup Chandy-Misra...)

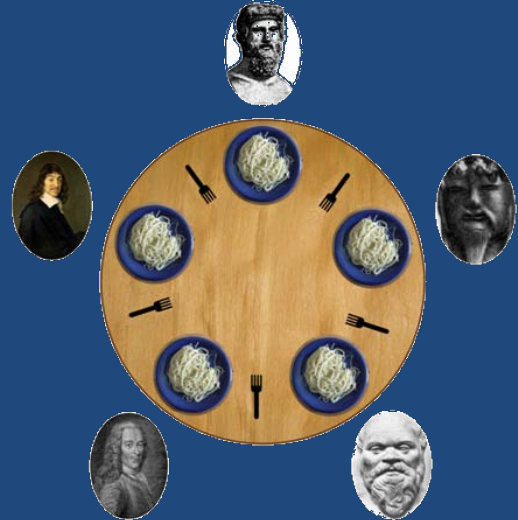

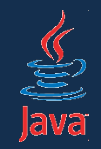

- Majme sklad (s obmedzenou kapacitou)
	- dodávateľ doň vkladá palety s tovarom
	- odberatelia ich vyberajú
- Dodávateľ je producent vkladá do kontajnera položky, ak je voľné miesto
- Odberateľ je konzument vyberá z kontajnera položky, ak tam nejaké sú.
- dve paralelne bežiace úlohy pracujú nad zdieľaným frontom s pevnou dĺžkou

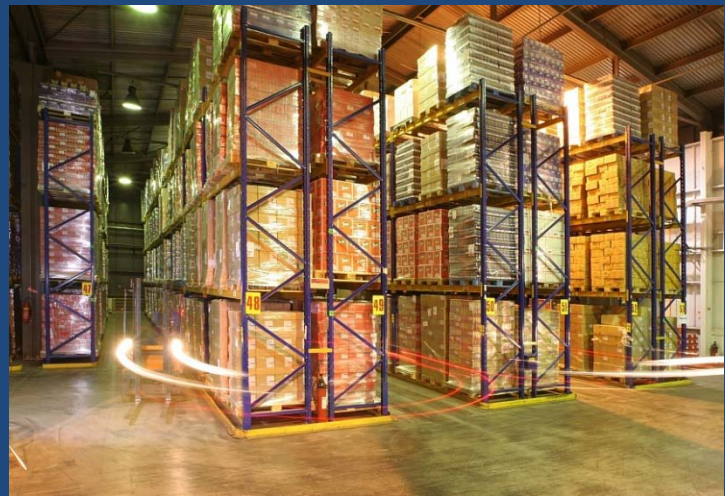

• Ako zabezpečiť konzistentnosť dát?

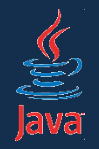

- v Jave existuje priama podpora: interfejs java.util.concurrent.BlockingQueue
- kolekcia podporujúca front presne spĺňajúci požiadavky nášho skladu
- implementácia java.util.concurrent.LinkedBlockingQueue
	- umožňuje špecifikovať kapacitu
	- ak je front plný, ďalšie vkladanie čaká dovtedy, kým sa neuvoľní miesto
	- ak je front prázdny, vyberanie čaká dovtedy, kým sa neuvoľní miesto
	- navyše je to kolekcia, môžeme používať klasické metódy (add, remove, iterácie...)
- nemusíme používať žiadnu synchronizáciu

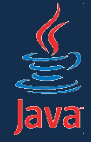

}

### Producent v Jave

```
class Producent implements Runnable {
```

```
private final BlockingQueue<String> front;
```

```
Producer(BlockingQueue<String> front) { 
  this.front = front;
```

```
public void run() {
  try {
    while(true) { 
      front.put( ... );
    }
  } catch (InterruptedException ex) { 
     // niekto nás prerušil
  }
}
```
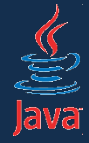

### Konzument v Jave

class Konzument implements Runnable {

```
private final BlockingQueue<String> front;
```

```
Konzument(BlockingQueue<String> front) { 
  this.front = front; 
}
```

```
public void run() {
  try {
    while(true) {
      String s = front. take( ... );
    }
  } catch (InterruptedException ex) { 
     // niekto nás prerušil
  }
```
}

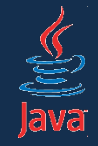

# Príklad s dvoma konzumentami

```
public class Tester {
 public static void main(String[] args) {
     BlockingQueue front = new LinkedBlockingQueue();
     Producent p = new Product(front);Konzument c1 = new Konzument (front);
     Konzument c2 = new Konzument (front);
     new Thread(p).start();
     new Thread(c1).start();
     new Thread(c2).start();
   }
 }
```
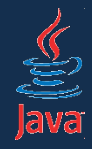

## Viac o exekútoroch

- exekútor ExecutorService podporuje 2 typy úloh:
	- objekt typu Runnable (ak nepotrebujeme výsledok)
	- objekt typu Callable (metóda vracia výsledok)
- vykonávateľovi zašleme úlohu
	- metóda submit()
- úloha sa hneď začne vykonávať paralelne a niekedy v budúcnosti vráti výsledok
- submit() vracia inštanciu *budúceho výsledku* Future
- z inštancie *Future* vieme získať výsledok metódou get() Jej zavolanie počká na dobehnutie úlohy.

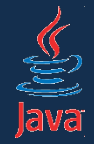

• príklad: úloha vygeneruje päť náhodných čísiel, pred každým počká sekundu a vráti ich súčet.

```
public class Task implements Callable<Integer> {
  public Integer call() throws Exception {
    Random random = new Random);
```

```
int sum = 0;
for (int i = 0; i < 5; i++) {
  System.out.println("Suma je zatiaľ " + sum);
  TimeUnit. SECONDS. sleep(1);
  sum = sum + random.nextInt(50);} 
return sum;
```
}

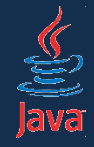

- Odošleme úlohu cez submit()
- Volanie get() na budúcom výsledku čaká na dobehnutie blokuje hlavné vlákno, kým nie je k dispozícii výsledok

```
public static void main(String[] args) {
  try {
    ExecutorService executor = Executors.newFixedThreadPool(1);
    WaitTask task = new WaitTask();
    System.out.println("Odosielam úlohu.");
    Future<Integer> result = executor. submit(task);
   System.out.println("Úloha odoslaná.");
   System.out.println("Výsledok: " + result.get());
    executor. shutdown();
  } catch (ExecutionException e) {
    System.out.println("Chyba pri získavaní výsledku.");
 } catch (InterruptedException e) {
    System.out.println("Čakajúce vlákno bolo prerušené.");
  }
```
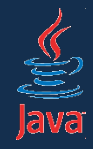

- exekútor oddeľuje úlohu od spôsobu jej vykonania
- typická implementácia: thread pool zásoba vlákien Príklad: zákazníci a pokladne v *[vložte obľúbený obchod]*
- *úloha*: zákazník, ktorý chce platiť (*task*)
- *odbavovate*ľ: pokladňa (beží a odbavuje zákazníkov)
- máme zásobu otvorených pokladní (*thread pool*)
- niektoré sú voľné, niektoré nie
- ak je zákazníkov veľa, otvoria sa nové pokladne (ale nemáme ich neobmedzený počet)
- ak je zákazníkov málo, pokladne zívajú prázdnotou, prípadne sa zatvoria

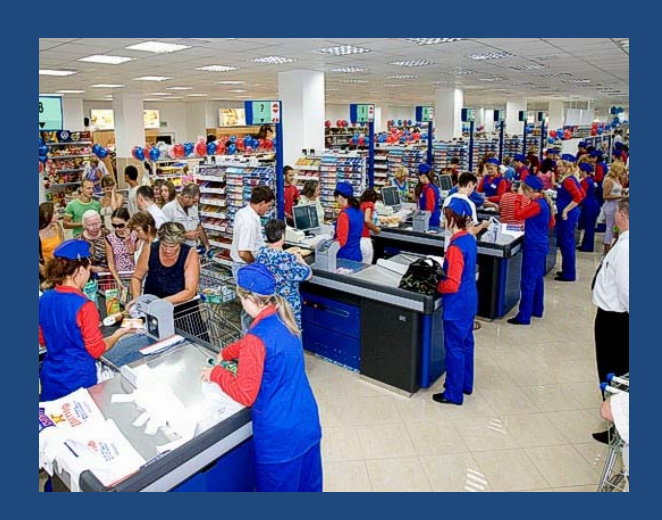

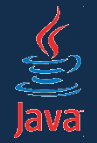

# Ako získať konkrétneho exekútora

#### • statické metódy na triede java.util.concurrent.Executors

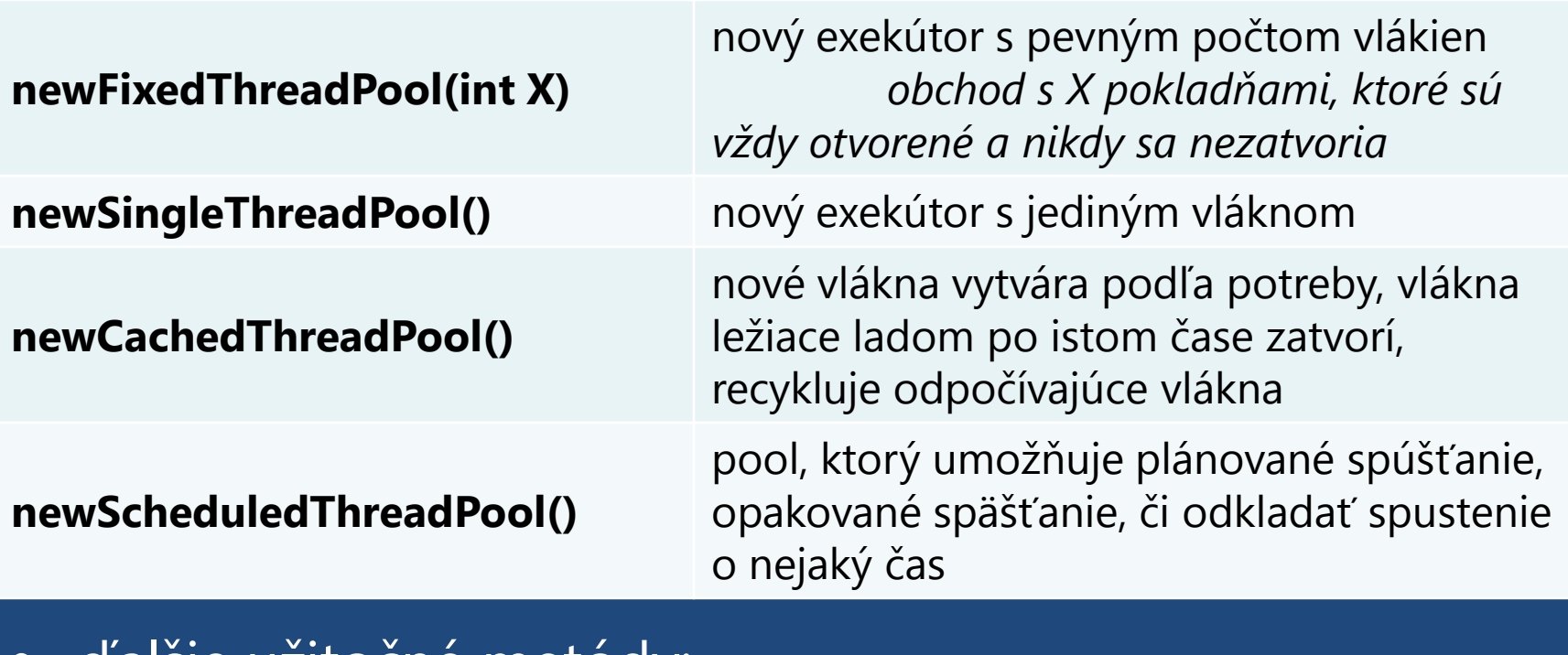

#### • ďalšie užitočné metódy:

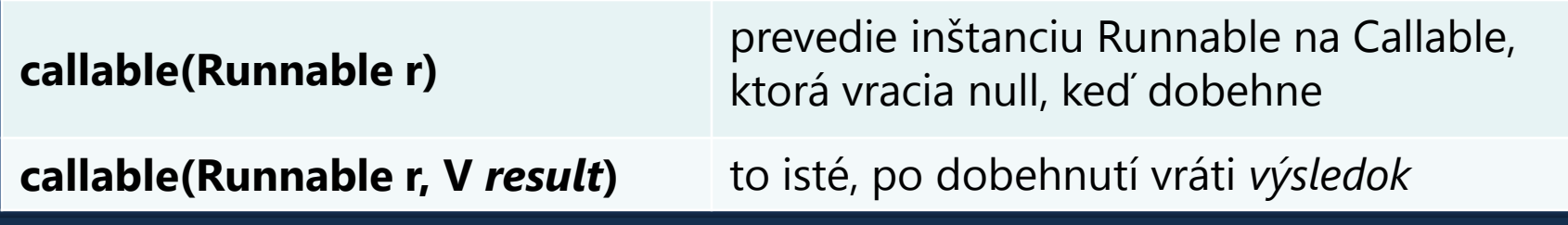

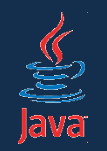

# Ďalšie úlohy pre synchronizáciu vlákien

- chceme sťahovať veľa súborov z internetu paralelne
- po skončení sťahovania ukončiť aplikáciu
- Čiže:
	- z hlavného vlákna chceme naraz spustiť veľa vlákien
	- a po dobehnutí všetkých vlákien vykonať nejakú činnosť.

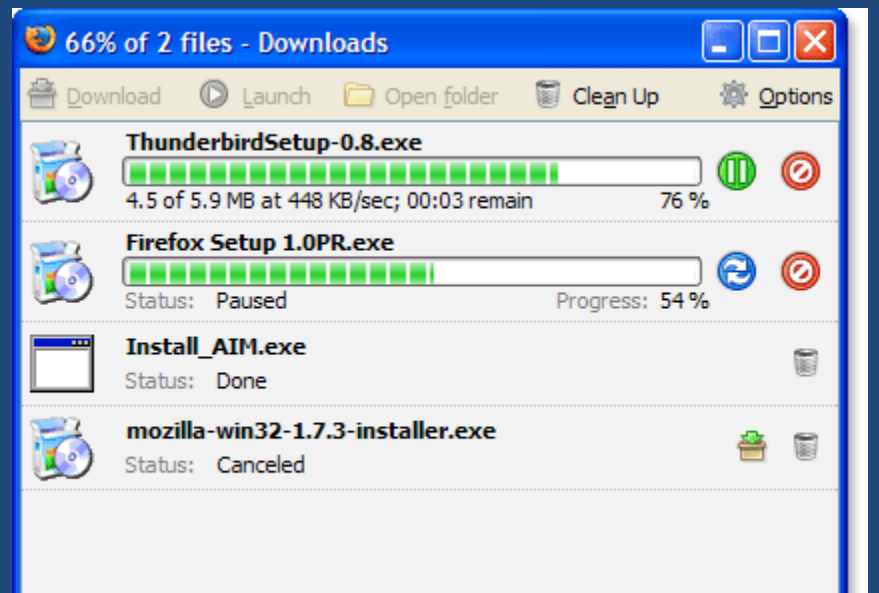

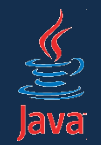

- vytvoríme veľa vlákien
- hlavné vlákno *join()*-neme na každé z vlákien

```
public static void main(String[] args) {
  for(int i = 0; i < 17; i++) {
     Thread t = new Thread(...);// spustíme vlákno
     t.start();
     // hlavné vlákno počká, tým t neskončí
     t.join();
 }
 System.out.println("Vlákna dobehli.");
}
```
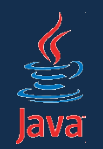

- ak používame úlohy implementujúce *Runnable*, k joinu nemáme prístup
- úloha môže po dobehnutí znížiť globálne počítadlo o 1
- počítadlo má na začiatku takú hodnotu, koľko úloh pobeží paralelne
- hlavné vlákno môže aktívne kontrolovať, či má počítadlo hodnotu 0
- alebo použijeme *wait-notify* z problému producent-konzument. Hlavné vlákno bude spať, úlohy ho budú zobúdzať

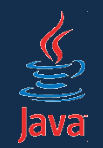

- trieda java.util.concurrent.CountDownLatch
- viacpolohová západka s odpočítavaním
- na začiatku nastavíme na danú hodnotu
- každé vlákno po dobehnutí zníži hodnotu o 1
- hlavné vlákno zatiaľ čaká, kým hodnota nedosiahne nulu
- latch je *thread-safe*, nemusíme používať kritickú sekciu

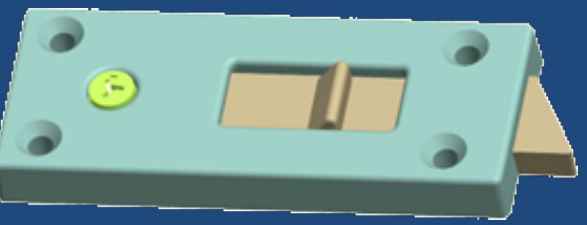
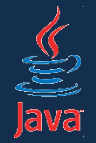

## Paralelný beh a ukončenie vlákien

public class Task implements Callable<Integer> { private CountDownLatch latch; private int[] data;

```
public Task(CountDownLatch latch, int[] data) {
  this.latch = latch;
  this. data = data;
}
```

```
public Integer call() throws Exception {
  int \text{min} = \text{Integer. MAXINT};for (int i = 0; i < 5; i++) {
    if(data[i] < min)min;
  } 
  latch.countDown();
  return min;
}
```
po dobehnutí úlohy znížime počítadlo

}

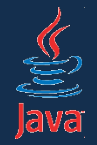

{

## Paralelný beh a ukončenie vlákien

public static void main(String[] args) throws InterruptedException

```
int[] pole1 = {1, 6, 2, 9, 5};
int[] pole1 = \{3, 4, 1, 4, 18\};int početÚloh = 2;
```
CountDownLatch stopSignal = new CountDownLatch(početÚloh); ExecutorService executor

= Executors.newFixedThreadPool(početÚloh); executor. submit (new Task(stopSignal, pole1)); executor. submit (new Task(stopSignal, pole2));

stopSignal.await();

} čakáme, kým počítadlo nedosiahne nulu = kým nedobehnú úlohy

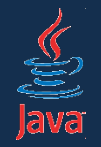

executor.invokeAll(Collection<Callable<T>> úlohy)

- exekútorovi podhodíme kolekciu úloh, ktoré vykoná
- metóda blokuje vlákno, ktoré ju zavolalo, kým nedobehnú všetky úlohy
	- úloha môže skončiť normálne
	- alebo hodiť výnimku
- po zavolaní **invokeAll()** teda čakáme, až kým neskončia všetky úlohy

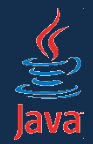

## Paralelný beh a ukončenie vlákien

// sťahujeme v piatich vláknach Executor executor = Executors.newFixedThreadPool(5); // pripravíme si zoznam úloh Collection<Callable<Object>> tasks = new LinkedList<Callable<Object>>(); // stiahneme osem skladieb albumu for(int i = 0; i < 8; i++) { Callable<Object> task  $=$  new Mp3Download("track" + i + ".mp3"); tasks.add(task); } executor.invokeAll(tasks); // výpis prebehne po dobehnutí všetkých sťahovaní System.out.println("Album stiahnutý");

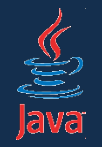

executor.invokeAny(Collection<Callable<T>> úlohy)

- metóda blokuje vlákno, ktoré ju zavolalo, kým nedobehne aspoň jedna úloha
	- úloha môže skončiť normálne
	- alebo hodiť výnimku
- následne sú ostatné úlohy ukončené
- po zavolaní **invokeAll()** teda čakáme, až kým neskončí aspoň 1 úloha

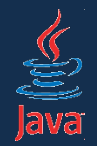

- *Runnable* nevracia výsledok, má metódu *run()*
- *Callable* vracia výsledok, má metódu *call()*
- ak má inštancia Runnable vrátiť po dobehnutí *null*

Runnable task = new VýpisSprávyTask(); Callable<Object> callableTask = Executors.callable(task)

• ak má vrátiť implicitnú hodnotu:

Callable<String>  $c =$  Executors.callable(task, "Hotovo"); // po dobehnutí vráti metóda get() reťazec Hotovo

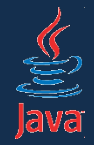

## Zhrnutie

- vláknové programovanie je na prvý pohľad hrozné
	- strašne zle sa ladí
	- treba myslieť súčasne na veľa vecí
	- treba pri ňom rozmýšľať princíp "natrieskam-dajak bude" nefunguje, pretože aplikácia chvíľu beží a o chvíľu vytuhne
	- nástroje nám s ním neveľmi pomôžu
- na druhej strane sa mu nevyhneme
	- frekvencia jadier sa už zvyšovať nebude
	- budú sa len pridávať jadrá
- Java poskytuje množstvo vysokoúrovňových tried, ktoré prácu uľahčujú a abstrahujú od **detailov**

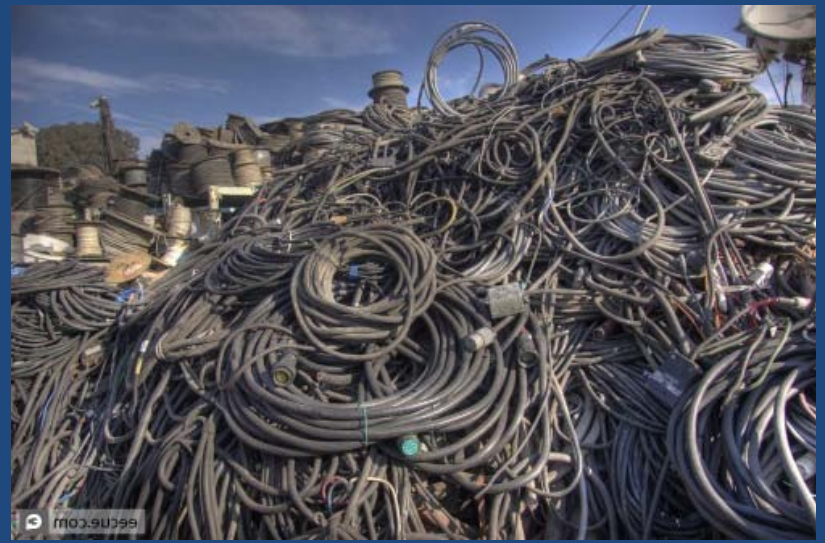